# **Status Mass Production w/ ILCDIRAC**

## C. Calancha ILD Analysis & Software Meeting

December 10, 2014

<span id="page-0-0"></span>

**C. Calancha (KEK) [Status Mass Production](#page-7-0) December 10, 2014 1**

- **First ILD production jobs. using ilddirac.** 
	- Simulation and reconstruction.
- We aim to validate these productions.
	- Compare with previous DBD mass productions produced w/o ilcdirac.

#### **Initial Validation Plan**

- Choose one process: 4f ww h, eR.pL @ 500 GeV .
- **.** Simulate/Reconstruct process w/ ilcdirac
	- Using same input as used for the DBD: ILDConfig, Mokka seeds, ...
- Compare output with DBD samples using \$LCIO/bin/anajob.

#### **Problems Found**

- **1** The Mokka seeds cannot be set by hand in production jobs.
	- In user jobs it is allowed to set those seeds by the user.
- **<sup>2</sup>** Comparison of the events in a binary basis seems not possible
	- **Found small differences on hit collections.** 
		- I cannot conclude the diffs. appear because using VS not using ilcdirac.
		- $\bullet$  I found similar fluctuations when running Mokka locally w/o textttilcdirac.
	- Running jobs on different platforms may cause small differences.
		- Different c++ compiler versions.
		- **a** 32 vs 64 bits architectures.

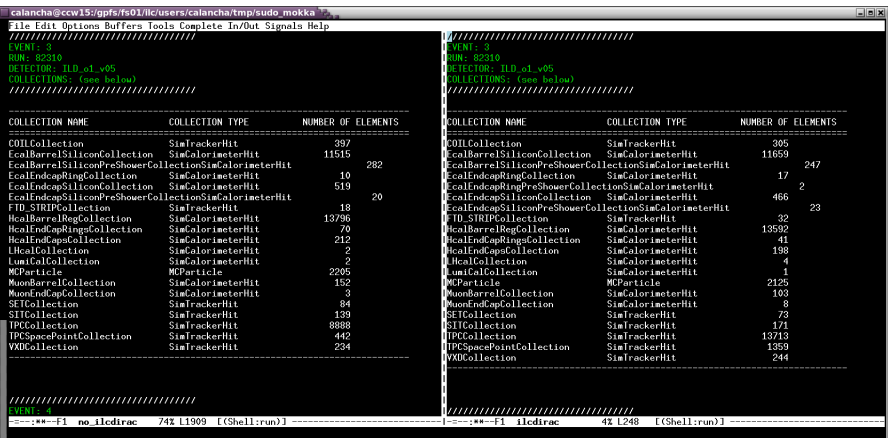

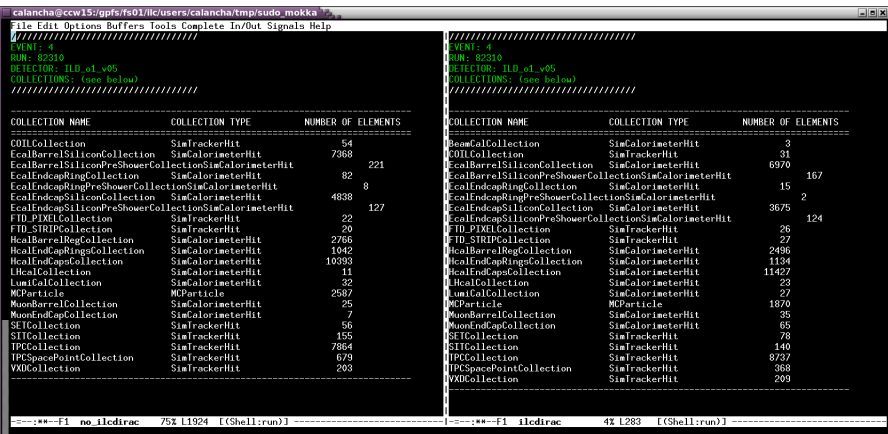

### **Need to Change Original Plan**

- Validation should be performed comparing physical distributions.
	- What distributions to look at?
- Any suggestion would be appreciated.

### **Validation**

- Comparison of new samples with DBD ones should not be made just looking the event hit collections.
	- It may be differences according with OS used.
- <span id="page-7-0"></span>**•** The validation should be done checking event distributions.